Trage deine Bewertung (1-10) in einen noch freien Kreis ein:

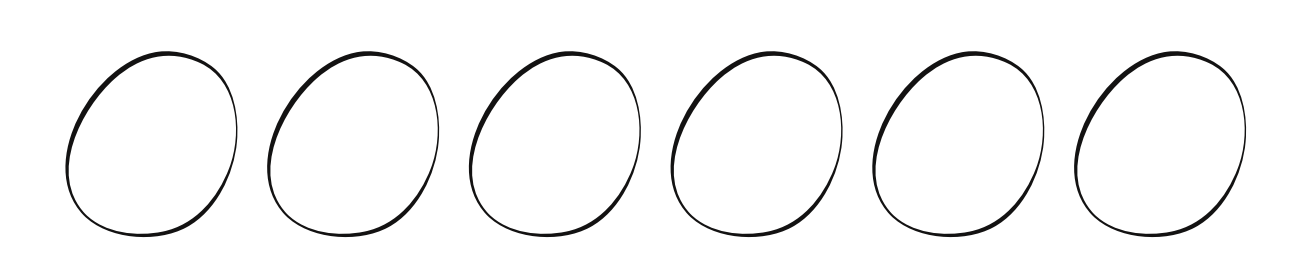

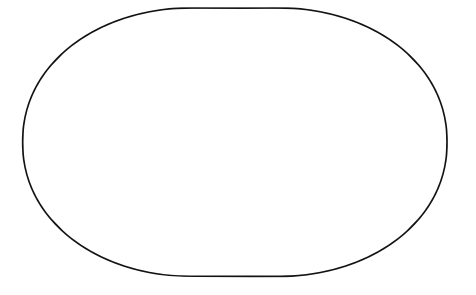

Nichts mehr frei? Dann rechne die Summe aller Bewertungen aus:

Bewertungsraster von 1 (naja ...) bis 10 (da wäre ich sofort dabei!)

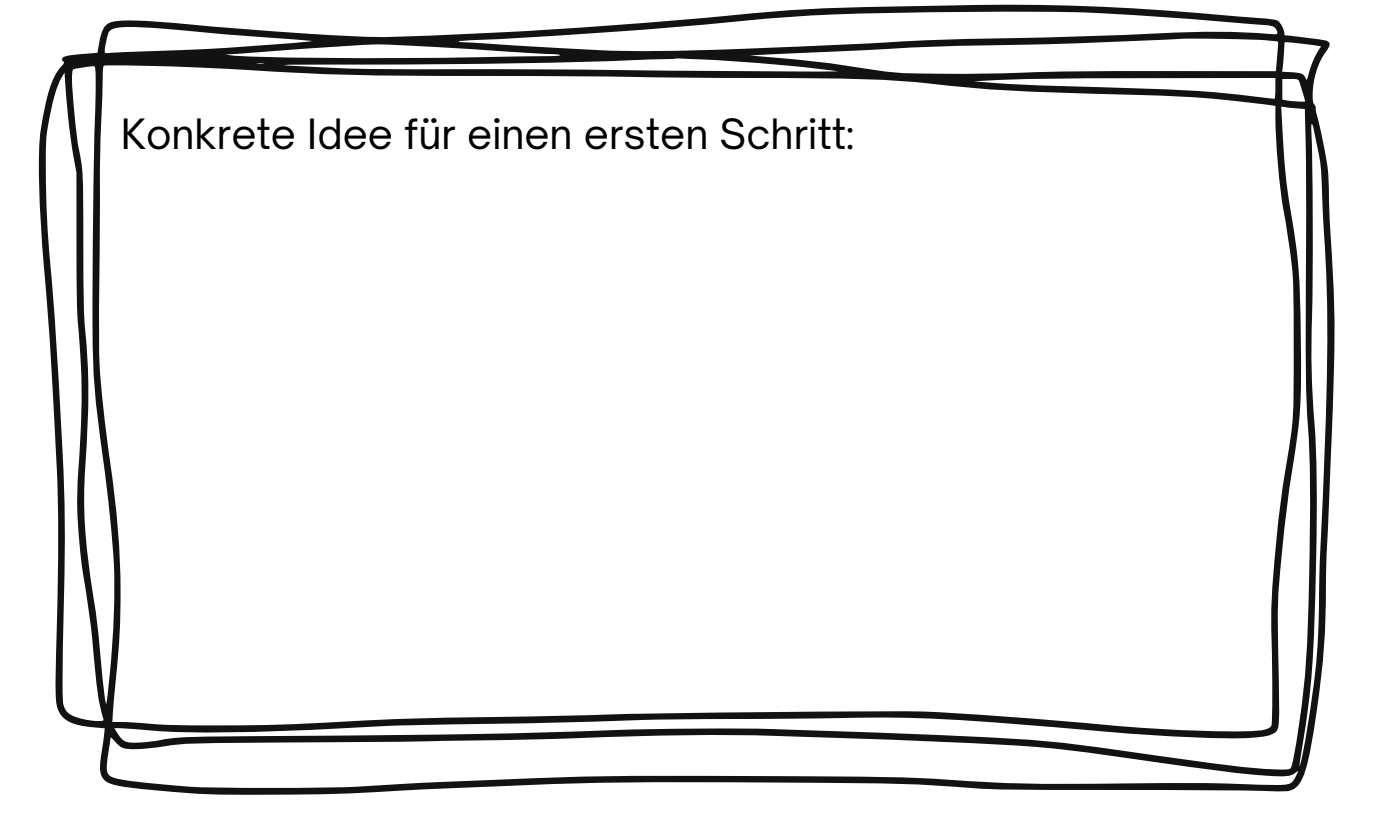